- 13 ISBN 9787302279525
- 10 ISBN 7302279527

出版时间:2012-5

页数:278

版权说明:本站所提供下载的PDF图书仅提供预览和简介以及在线试读,请支持正版图书。

## www.tushu000.com

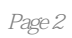

 $1$ 1  $1.1$ 2  $1.1.1$ 2  $1.1.2$ 2  $1.1.3$ 3  $1.2$  $\frac{4}{1.21}$ ADSL 4  $1.22$  $\frac{4}{1.23}$  $ADSL$ 8  $1.24$  $9$ <br>1.25  $ADSL$ 10  $1.3\,$ 12  $\overline{2}$ 13  $2.1$ 14  $21.1$  IE 14  $21.2$  IE 14 21.3 IE 15  $21.4$  IE 16 22 17 221 17 222 17 223 18  $224$ 19

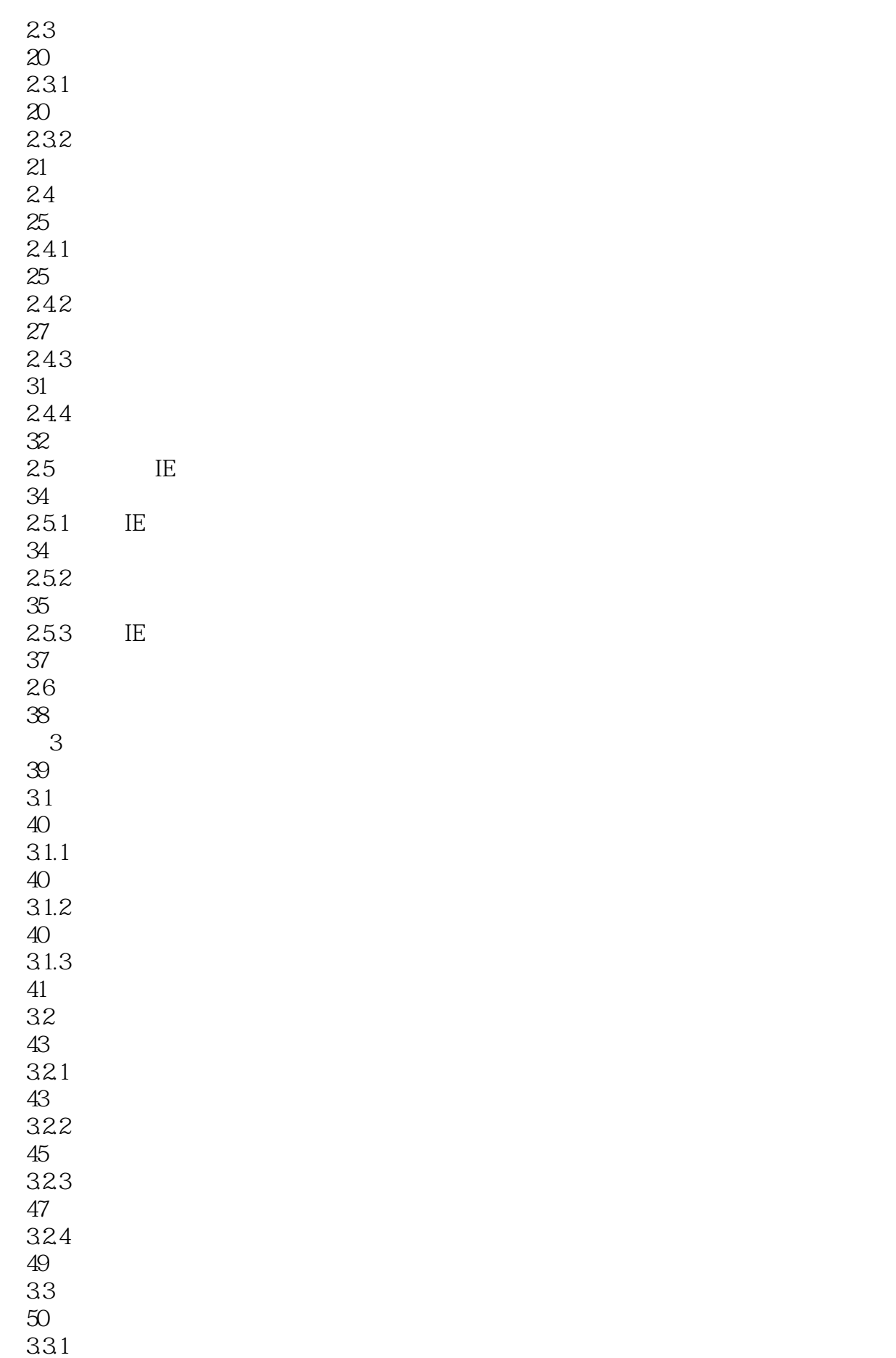

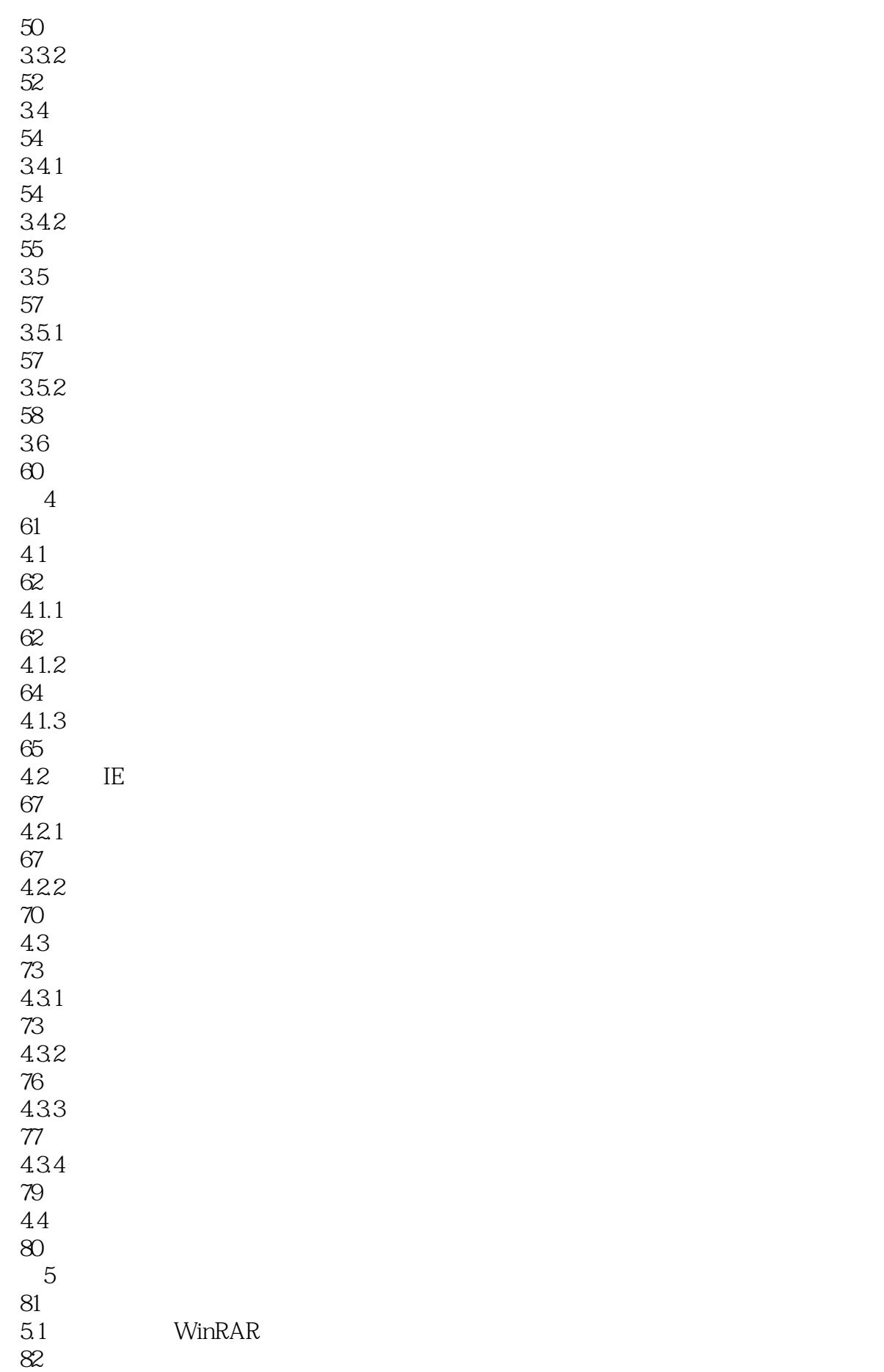

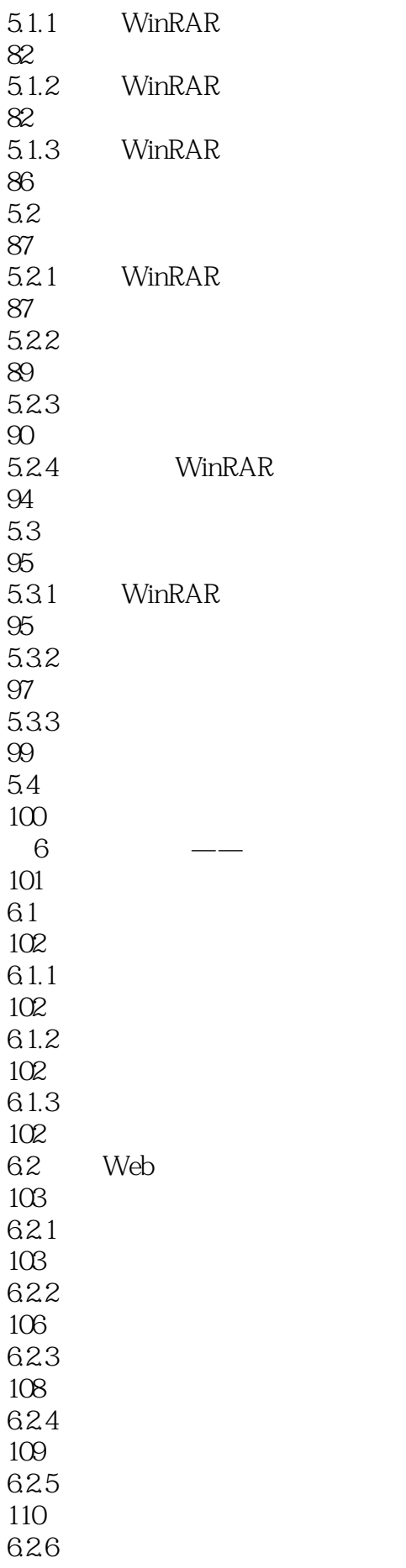

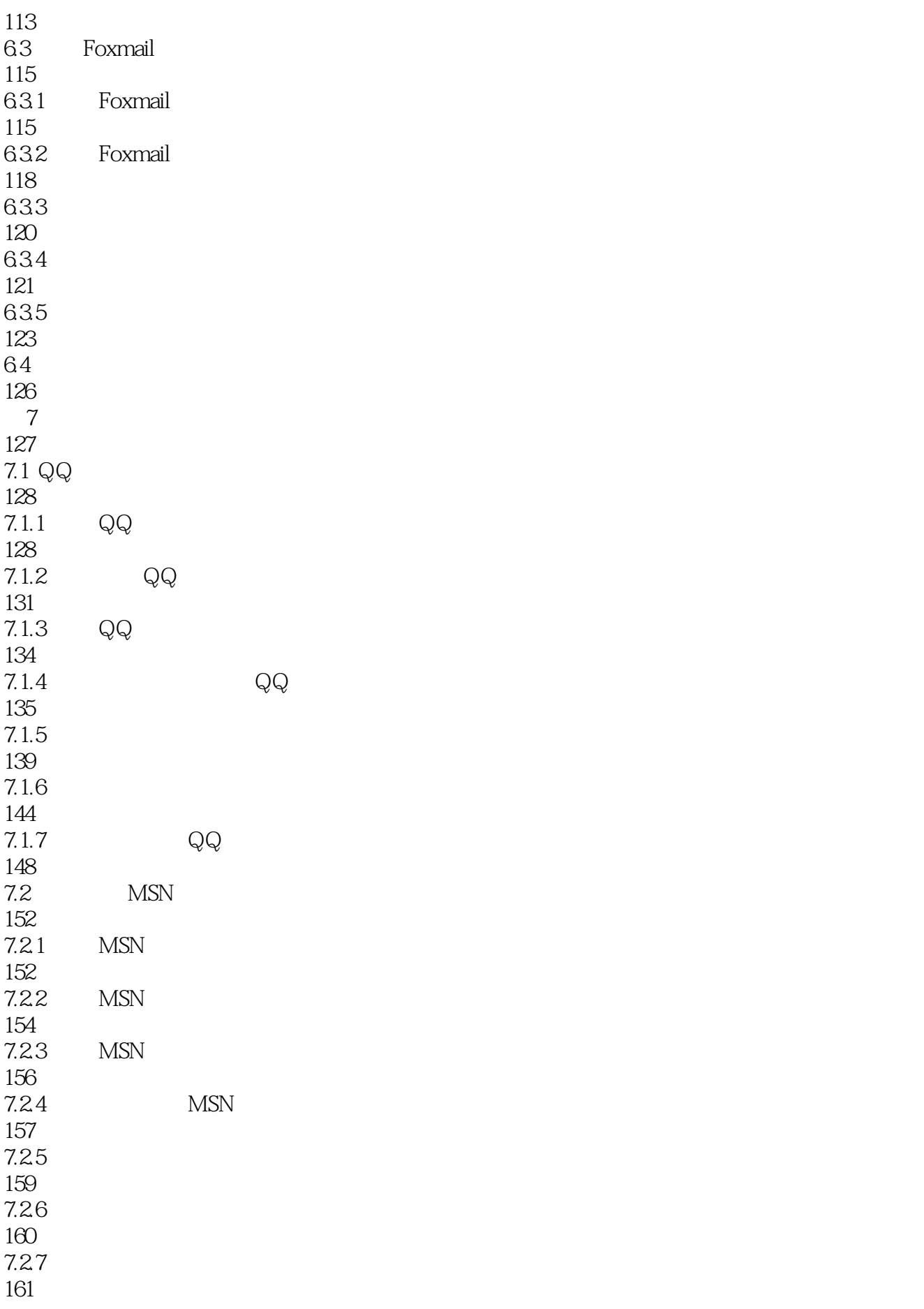

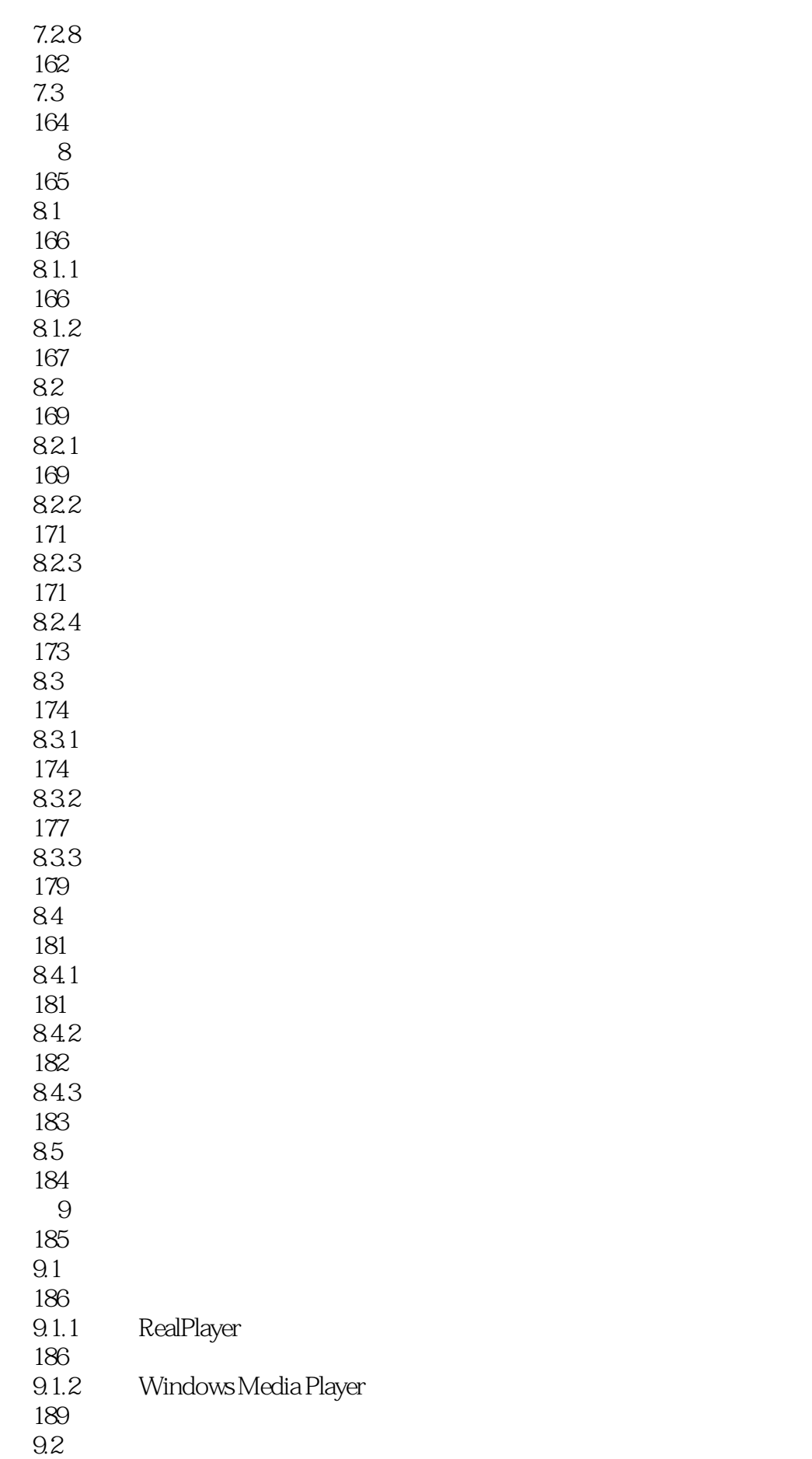

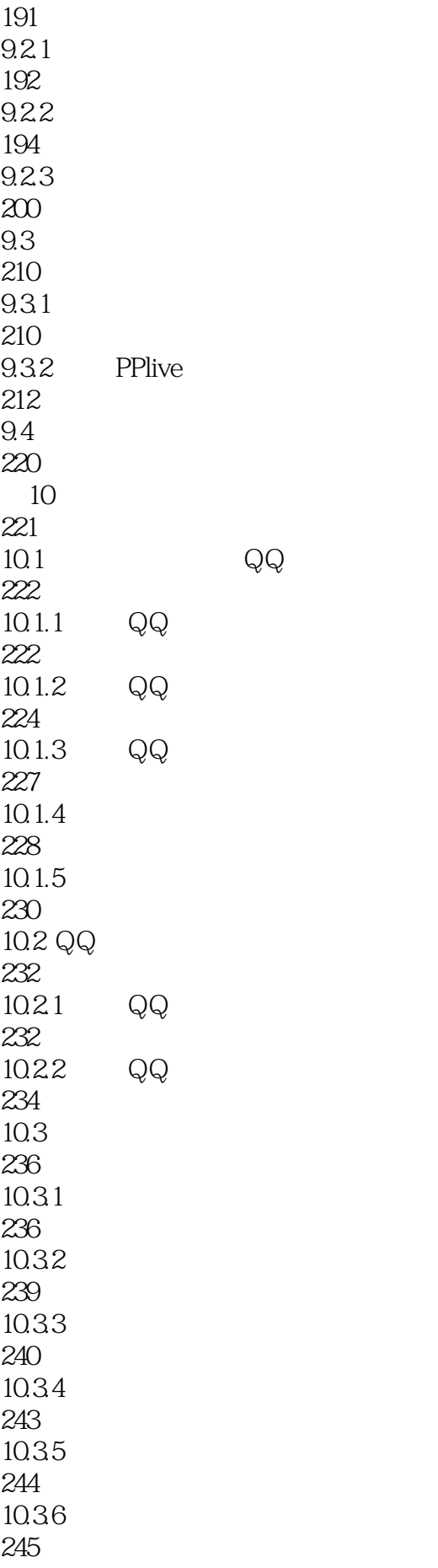

 $\rm Q\rm Q$ 

![](_page_9_Picture_151.jpeg)

278

IV

V

![](_page_11_Figure_0.jpeg)

![](_page_12_Picture_0.jpeg)

 $1$ 

本站所提供下载的PDF图书仅提供预览和简介,请支持正版图书。

:www.tushu000.com